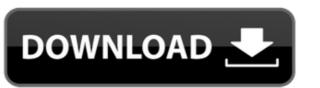

## ZinjaI Crack Free [Mac/Win] (Final 2022)

Zinjal is a simple but advanced development tool for programming in C and C++. It comes with all the important features required to create both simple programs and complex projects. When starting the app for the first time it offers you the option to create a file or a project according to your needs. It comes with multiple templates that enable you to control the included resources before editing the code. The editor supports syntax highlighting which can be customized by manually changing the colors and saving the preferences to a preset. The function autocomplete feature enables you to select the used indexes. To improve your efficiency, the program provides keyboard shortcuts for most of the commands, from commenting lines to navigating through the list of errors. Additionally, you can jump to a certain function, class or method by using the Go To command. You can compile your program and test it by using the embedded debugger in order to detect errors in the code. The developer has the option to create breakpoints on key lines and execute the code step by step in order to inspect each function. Additional tools include a flowchart generator that can save the structure of the code and a class hierarchy creator that can save the structure to a PNG or PDF file. Zinjal is an easy to use IDE for C programmers and coding beginners. Unfortunately, the tutorials which can ease the task for the beginners are not completely translated in English. Free download of the Zinjal IDE for C,.Net, and Java programs, version 6.30, size 865.59 Kb. Zinjal is a useful tool for any developers and has an important effect on the quality of the source code and time required to create a programs by using the C or C++ programming languages. It comes with all these features while having a simple interface that maximizes the space used for editing the code. You can use it to create both simple programs and complex projects. When starting the app for the first time it

## ZinjaI Serial Key (2022)

A new version of the fully open source Zope powered web application framework that includes SQLAlchemy, Jinja and Django has been released. Zope 2 cramework with a new security model, a new framework implementation and an improved architecture. This new version is the last one being supported and available for free. Starting from Zope 3 2.14 you can use Zope to create your web applications (Python) without the constraints that were imposed by the Zope 2 architecture. Currently Zope 3 is the most mature framework for creating web applications with the Python programming language. Zope3 has a quite simple and intuitive architecture. It's based on Python modules that can be easily extended. Zope 3 uses SQLAlchemy for its ORM (Object Relational Mapper). This is a python module for relational databases that makes the data persist between requests, saving the hassle of having to write the same code to read and write the database. The other advantage is that SQLAlchemy will save the data in a serialized format that is easily parseable by any other Python module. Zope3 comes with two new components that have been redesigned from scratch: the ZODB (Zope Object Database) and ZServer. ZODB is a flexible key/value database that is serializable and supports concurrent access. It can be used with any Python module and can be shared among Zope applications. The module provides both an API and command line interface. ZServer is a central point in a Zope application. This new version of Zope 3 contains the following features: - Latest security model (zope.security.basic for the login system, python-sqlite for sessions and the sessions driver). - Re-written architecture. Now you can use SQLAlchemy to easily save the data in a serialized format and in a relational database without being constrained by Zope 2 components. - ZODB as a key/value database for storing data within Zope applications. This is 2edc1e01e8

## ZinjaI Crack+ With License Code (April-2022)

======== The ZinjaI IDE is the easy-to-use C and C++ IDE that was created for developers, programmers and enthusiasts. The source code editor has all the features to compile, edit, test and debug a C or C++ project. The program allows you to create a project of your own or use pre-made templates. You can choose between a minimal and a complex project. You can add new resources or customize the existing ones before editing the code. The included IDE supports syntax highlighting uses a powerful formatter that allows you to choose the colours, font and line type. It also comes with code completion, tab jump, validation for your code, code folding and a formatter. The auto-indentation after the opening and closing brackets, keywords and directives. The function autocomplete makes it easy to jump to the used indexes. You can customize the process of creating a breakpoint for any function by using the right click menu and selecting a new setting. The embedding of the debugger makes it possible to examine the source code line by line. Additionally, the program comes with the option to navigate through the call tree or to change the logical structure of the code. The application is very flexible and the program has many useful features, including the drawing of a class or method hierarchy and the creation of flowcharts. Key features: \* Create a project of your own or use pre-made templates \* Customize a template by adding, removing and modifying resources \* Create and edit files \* Compile and test a C or C++ program \* Embed a debugger \* Syntax highlighting \* Code completion \* Auto-indentation \* Tab jump \* Validation for your code \* Line folding \* Class or method hierarchy generator \* Navigation through call tree \* Synchronization \* Navigate to another class or method \* Navigate to another class or method \* Navigate to another class or method \* Navigate to another class or method \* Navigate to another class or method \* Navigate to another class or method \*

https://techplanet.today/post/cadpower-64bit-torrent
https://techplanet.today/post/bios-agent-plus-serial-key-crack-top
https://joyme.io/tiriaprofyu
https://jemi.so/[fsx-p3d-aerosoft-airbus-a320-a321-w-sp3-v130a-key-generator-better
https://techplanet.today/post/tai-lecture-maker-20-full-crack-link
https://joyme.io/cauprofzstypbu
https://techplanet.today/post/mujhse-dosti-karoge-hindi-movie-full-download-torrent-repack

#### What's New in the?

Zinjal is a powerful code editor that is simple to use and includes features for beginners and experienced programmers. The editor offers you the option to create a project in which you can create several files to store your source code. The IDE also comes with a template that can be used to create a file according to your needs. This tool is designed to enable you to create both simple programs and complex projects. You can use it to create both simple programs and complex projects. The IDE includes features that can make your life easier such as a graphical user interface, a class hierarchy creator, a templates, a text editor with syntax highlighting, a code editor with an autocomplete feature, a quick debugger and a flowchart generator. Additional tools include a file explorer, a manual and a help file. Zinjal Screenshots: How to use: You can create a project by clicking on the New Project icon, or click the Open Project button from the application's main menu. After choosing the option, the IDE will prompt you to choose a project name and a location for the project. If you need to create a file in the Projects folder. The Program will be displayed on the left side. You can add several files to the project by clicking on the Add file button. The Project Manager enables you to add and remove files. After the project. If you create a new file, you can drag and drop the file into the project. If you create a new file, you can drag and drop the file into the project, you can rename the file, you can greate the file you create a class by selecting the Class Hierarchy Creator: The Class Hierarchy Creator can be used to create a new method. You can add as mentod. You can add as mentod. You can export the file by clicking on the Export as PDF option. After saving the file, you can open the file in a PNG or PDF viewer. Text Editor: The Text Editor is used to create a new file and

# **System Requirements:**

OS: Windows XP/Vista/7/8 (32/64 bit) Processor: Intel Pentium III (500 MHz) Memory: 256 MB RAM The installation process will begin immediately after you complete your registration. Game Settings: Before beginning the game, you will need to create an in-game account (username/password). If you have not yet created an account for the game, go to the application's support page and create one. Once you're logged in, you will be presented with the

## Related links:

https://criptovalute.it/wp-content/uploads/2022/12/gerfarr.pdf

https://alsaadahfood.com/wp-content/uploads/2022/12/Shortcut-Virus-Fixer-Crack-WinMac-Latest-2022.pdf
https://audiobooksusa.com/wp-content/uploads/2022/12/Meter-Mate.pdf

https://businessdirectorychicago.com/wp-content/uploads/2022/12/Easy-Disk-Catalog-Maker-Crack-Free-Download-Updated.pdf

https://www.ronenbekerman.com/wp-content/uploads/2022/12/Foxit-PDF-SDK-ActiveX-Professional.pdf

https://z333a3.n3cdn1.secureserver.net/wp-content/uploads/2022/12/Artista-Impresso-Crack-Free-Download-PCWindows.pdf?time=1670872853

https://fiverryourparty.wpcomstaging.com/wp-content/uploads/2022/12/Microsoft-Touch-Pack.pdf
https://marcellolinhares.com/flash-presentation-crack-activation-key-3264bit-latest-2022/

http://stanjanparanormal.com/catfood-earth-crack-keygen-download-2022/

https://gametimereviews.com/wp-content/uploads/2022/12/nalkal.pdf